# **GitHub** AIDE-MÉMOIRE GITHUB GIT

Git est le sytème de gestion de version décentralisé open source qui facilite les activités GitHub sur votre ordinateur. Cet aide-mémoire permet un accès rapide aux instructions des commandes Git les plus utilisées.

#### **INSTALLER GIT**

GitHub fournit des clients desktop qui incluent une interface graphique pour les manipulations les plus courantes et une "an automatically updating command line edition of Git" pour les scénari avancés.

**GitHub pour Windows** https://windows.github.com

**GitHub pour Mac** https://mac.github.com

Les distributions de Git pour Linux et les systèmes POSIX sont disponibles sur le site web officiel de Git SCM.

#### **Git pour toutes les plate-formes**

http://git-scm.com

#### **CONFIGURATION DES OUTILS**

Configurer les informations de l'utilisateur pour tous les dépôts locaux

**\$ git config --global user.name "[nom]"**

Définit le nom que vous voulez associer à toutes vos opérations de commit

#### **\$ git config --global user.email "[adresse email]"**

Définit l'email que vous voulez associer à toutes vos opérations de commit

Démarrer un nouveau dépôt ou en obtenir un depuis une URL existante

**\$ git config --global color.ui auto**

Active la colorisation de la sortie en ligne de commande

# **EFFECTUER DES CHANGEMENTS**

Consulter les modifications et effectuer une opération de commit

#### **\$ git status**

Liste tous les nouveaux fichiers et les fichiers modifiés à commiter

#### **\$ git diff**

Montre les modifications de fichier qui ne sont pas encore indexées

#### **\$ git add [fichier]**

Ajoute un instantané du fichier, en préparation pour le suivi de version

#### **\$ git diff --staged**

Montre les différences de fichier entre la version indexée et la dernière version

#### **\$ git reset [fichier]**

Enleve le fichier de l'index, mais conserve son contenu

**\$ git commit -m "[message descriptif]"**

Enregistre des instantanés de fichiers de façon permanente dans l'historique des versions

#### **GROUPER DES CHANGEMENTS**

Nommer une série de commits et combiner les résultats de travaux terminés

#### **\$ git branch**

Liste toutes les branches locales dans le dépôt courant

**\$ git branch [nom-de-branche]**

Crée une nouvelle branche

**\$ git checkout [nom-de-branche]**

Bascule sur la branche spécifiée et met à jour le répertoire de travail

#### **\$ git merge [nom-de-branche]**

Combine dans la branche courante l'historique de la branche spécifiée

**\$ git branch -d [nom-de-branche]**

Supprime la branche spécifiée

Crée un dépôt local à partir du nom spécifié

**\$ git init [nom-du-projet]**

**\$ git clone [url]**

**CRÉER DES DÉPÔTS**

Télécharge un projet et tout son historique de versions

# **C** AIDE-MÉMOIRE GITHUB GIT

# **CHANGEMENTS AU NIVEAU DES NOMS DE FICHIERS**

Déplacer et supprimer des fichiers sous suivi de version

#### **\$ git rm [fichier]**

Supprime le fichier du répertoire de travail et met à jour l'index

#### **\$ git rm --cached [fichier]**

Supprime le fichier du système de suivi de version mais le préserve localement

#### **\$ git mv [fichier-nom] [fichier-nouveau-nom]**

Renomme le fichier et prépare le changement pour un commit

# **EXCLURE DU SUIVI DE VERSION Le COMMIT DE VERSION**

Exclure des fichiers et chemins temporaires

**\*.log build/ temp-\***

Un fichier texte nommé .gitignore permet d'éviter le suivi de version accidentel pour les fichiers et chemins correspondant aux patterns spécifiés

#### **\$ git ls-files --other --ignored --exclude-standard**

Liste tous les fichiers exclus du suivi de version dans ce projet

# **ENREGISTRER DES FRAGMENTS**

Mettre en suspens des modifications non finies pour y revenir plus tard

#### **\$ git stash**

Enregistre de manière temporaire tous les fichiers sous suivi de version qui ont été modifiés ("remiser son travail")

**\$ git stash pop**

Applique une remise et la supprime immédiatement

# **\$ git stash list**

Liste toutes les remises

#### **\$ git stash drop**

Supprime la remise la plus récente

# **VÉRIFIER L'HISTORIQUE DES VERSIONS**

Suivre et inspecter l'évolution des fichiers du projet

#### **\$ git log**

Montre l'historique des versions pour la branche courante

#### **\$ git log --follow [fichier]**

Montre l'historique des versions, y compris les actions de renommage, pour le fichier spécifié

**\$ git diff [premiere-branche]...[deuxieme-branche]**

Montre les différences de contenu entre deux branches

#### **\$ git show [commit]**

Montre les modifications de métadonnées et de contenu inclues dans

# **REFAIRE DES COMMITS**

Corriger des erreurs et gérer l'historique des corrections

#### **\$ git reset [commit]**

Annule tous les commits après ' [commit]', en conservant les modifications localement

#### **\$ git reset --hard [commit]**

Supprime tout l'historique et les modifications effectuées après le commit spécifié

# **SYNCHRONISER LES CHANGEMENTS**

Référencer un dépôt distant et synchroniser l'historique de versions

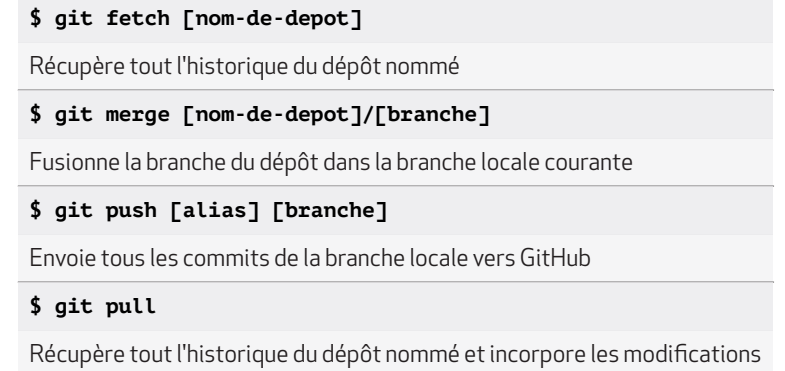

# **GitHub Training**

Formez-vous à l'utilisation de GitHub et Git. Contactez l'équipe de formation ou visitez notre site web pour connaître les dates de formation et les disponibilités pour des cours privés.

**training@github.com training.github.com**